# KaT Operating System

Tomislav Kućar and Karlo Kegljević Algebra/Primjenjeno računarstvo, Zagreb, Hrvatska kucar.tomislav@gmail.com, kegljevickarlo@gmail.com

*Abstract* **- The KaT project aims to design and implement an operating system in modern C++. In this document we give basic overview on things that make modern operating systems kernel.**

*Keywords* **– booting, device drivers, memory management, processes, system calls, file system**

### I. INTRODUCTION

An operating system (OS) is system software that manages computer hardware and software resources and provides common services for computer programs. Operating system consists of many small but complex parts, we outlay their basic definitions/and or implementations in this document.

Developing OS is complex task that requires very specific development environment and set of tools. Theoretically one could write an OS in any language he wants, however assembly, C and C++ are de facto languages for this kind of job.

Our compiler suite of choice is GCC, build system cmake, and scripting language Bash. Everything is build and assembled inside virtual machine built by vagrant. Vagrant enables us to automate complete complex process of building cross compiler, OS, linking and producing iso (even building documentation) into a single vagrant up command.

#### II. OPERATING SYSTEM BASICS

The job of an operating system is to share a computer among multiple programs and to provide a more useful set of services than the hardware alone supports. The operating system manages and abstracts the low-level hardware, so that, for example, a word processor need not concern itself with which type of disk hardware is being used. It also shares the hardware among multiple programs so that they run (or appear to run) at the same time. Finally, operating systems provide controlled ways for programs to interact, so that they can share data or work together.

x86 is a family of backward-compatible instruction set architectures based on the Intel 8086 CPU and its Intel 8088 variant. The 8086 was introduced in 1978 as a fully 16-bit extension of Intel's 8-bit-based 8080 microprocessor, with memory segmentation as a solution for addressing more memory than can be covered by a plain 16-bit address. The term "x86" came into being because the names of several successors to Intel's 8086 processor end in "86", including the 80186, 80286, 80386 and 80486 processors. [1]

# *A. Booting*

When you turn on a computer, it loads the BIOS from some special flash memory. The BIOS runs self test and initialization routines of the hardware, then it looks for bootable devices. If it finds one, the control is transferred to its bootloader, which is a small portion of executable code stored at the device's beginning. The bootloader has to determine the location of the kernel image on the device and load it into memory. It also needs to switch the CPU to the so-called protected mode because x86 CPUs start in the very limited real mode by default (to be backwards compatible).

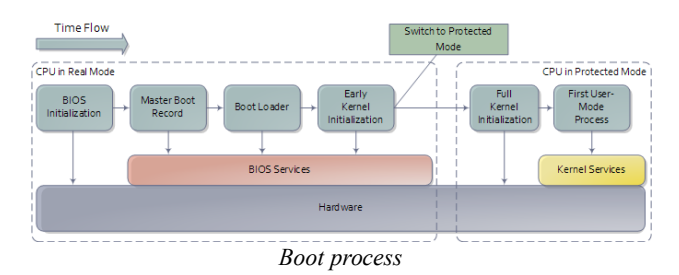

We won't write a bootloader because that would be a complex project on its own. Fortunately there is a bootloader standard: the Multiboot Specification. Our kernel just needs to indicate that it supports Multiboot and every Multiboot-compliant bootloader can boot it. We will use the Multiboot 2 specification together with the wellknown GRUB 2 bootloader.

To indicate our Multiboot 2 support to the bootloader, our kernel must start with a Multiboot Header, which has the following format:

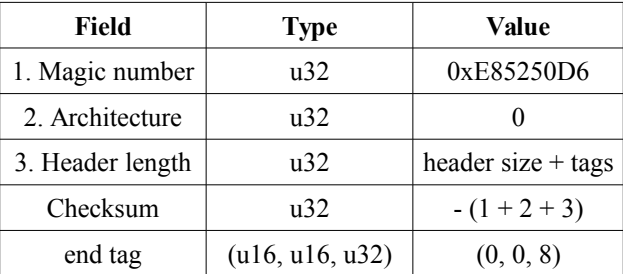

To make our kernel multiboot compliant we define the constants and header in assembly:

```
# multiboot header constants
                   #align loaded modules
.set MEMINFO, 1<<1 #provide memory map
.set FLAGS,ALIGN | MEMINFO # Multiboot 'flag'
.set MAGIC, 0x1BADB002
.set CHECKSUM, -(MAGIC + FLAGS) # checksum 
# Declare a header as in the Multiboot Standard.
.section .multiboot
.align 4
.long MAGIC
.long FLAGS
```

```
.long CHECKSUM
```
We put header into special section so we can force it to be in the start of the final program. The bootloader will search for this magic sequence and recognize us as a multiboot kernel.

Grub moves kernel into protected mode that allows system software to use features such as virtual memory, paging and safe multi-tasking designed to increase an operating system's control over application software.

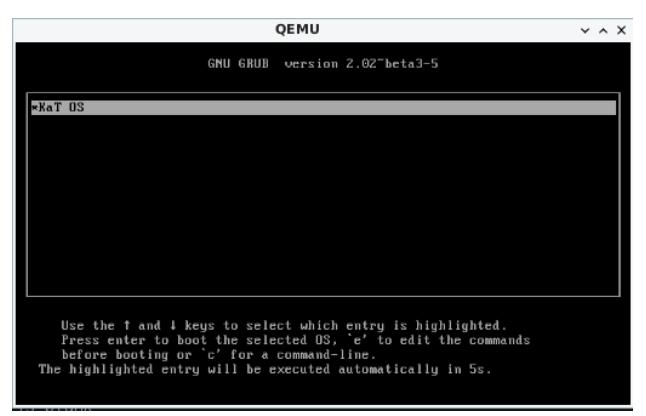

*GRUB boot loader*

# *B. Device drivers*

A device driver is a specific type of computer software developed to allow interaction with hardware devices. Typically this constitutes an interface for communicating with the device, through the specific computer bus or communications subsystem that the hardware is connected to, providing commands to and/or receiving data from the device, and on the other end, the requisite interfaces to the operating system and software applications. It is a specialized hardware-dependent computer program which is also operating system specific that enables another program, typically an operating system or applications software package or computer program running under the operating system kernel, to interact transparently with a hardware device, and usually provides the requisite interrupt handling necessary for any necessary asynchronous time-dependent hardware interfacing needs.

### *a) The screen*

Our kernel gets booted by GRUB in text mode. That is, it has available to it a framebuffer (area of memory) that controls a screen of characters (not pixels) 80 wide by 25 high. The area of memory known as the framebuffer is accessible just like normal RAM, at address 0xB8000. It is important to note, however, that it is not actually normal RAM. It is part of the VGA controller's dedicated video memory that has been memory-mapped via hardware into our linear address space. The framebuffer is just an array of 16-bit words, each 16-bit value representing the display of one character. Highest 8 bits are ASCII value of the character, bits 7-4 represent the background and bits 3-0 foreground color.

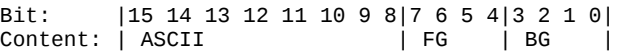

The offset from the start of the framebuffer of the word that specifies a character at position x, y is simply (y  $* 80 + x$ )  $* 2$ . Say we want to write 'A'(65,or 0x41) with green foreground and dark grey background(8) at place  $(0,0)$  we would write assembly code mov  $[0x000B8000]$ ,  $0x4128$  where  $0x41$  represents ASCII A, 2 is green and 8 is dark grey color. Second cell (0,1) would be  $0x000B8000 + 16 = 0x000B8010.$ 

The VGA controller also has some ports on the main I/O bus, which we can use to send it specific instructions. (Among others) it has a control register at 0x3D4 and a data register at 0x3D5. We will use these to instruct the controller to update it's cursor position.

*b) GDT*

The Global Descriptor Table (GDT) is a data structure used by Intel x86-family processors starting with the 80286 in order to define the characteristics of the various memory areas used during program execution, including the base address, the size, and access privileges like executability and writability. These memory areas are called segments in Intel terminology.

The GDT can hold things other than segment descriptors as well. Every 8-byte entry in the GDT is a descriptor, but these can also be Task State Segment (TSS) descriptors, Local Descriptor Table (LDT) descriptors, or Call Gate descriptors.

The x86 architecture has two methods of memory protection and of providing virtual memory segmentation and paging.

With segmentation, every memory access is evaluated with respect to a segment. That is, the memory address is added to the segment's base address, and checked against the segment's length. With paging, the address space is split into (usually 4KB, but this can change) blocks, called pages. Each page can be mapped into physical memory mapped onto what is called a 'frame'. Or, it can be unmapped. This way one can create virtual memory spaces.

Both of these methods have their advantages, but paging is much better. Segmentation is, although still usable, fast becoming obsolete as a method of memory protection and virtual memory. In fact, the x86-64 architecture requires a flat memory model (one segment with a base of  $\overline{0}$  and a limit of  $0x$ FFFFFFFFFFFFF $\overline{0}$  for some of it's instructions to operate properly.

Segmentation is, however, completely in-built into the x86 architecture. Every memory access which a program can perform always goes through a segment. It's impossible to get around it, therefore we need to setup Global Descriptor Table - a list of segment descriptors.

While GRUB does setup GDT for us we don't know where it is nor what is in it. In the x86, there are 6 segmentation registers. Each holds an offset into the GDT. They are cs (code segment), ds (data segment), es (extra segment), fs, gs, ss (stack segment). The code segment must reference a descriptor which is set as a 'code segment'. There is a flag for this in the access byte. The rest should all reference a descriptor which is set as a 'data segment'.

To set up GDT we need to create GDT entry structure and a special pointer structure which we give to the processor so it can find the GDT.

# *c) Interrupts*

In system programming, an interrupt is a signal to the processor emitted by hardware or software indicating an event that needs immediate attention. An interrupt alerts the processor to a high-priority condition requiring the interruption of the current code the processor is executing. The processor responds by suspending its current activities, saving its state, and executing a function called an interrupt handler (or an interrupt service routine, ISR) to deal with the event. This interruption is temporary, and, after the interrupt handler finishes, the processor resumes normal activities.

There are 3 types of interrupts:

- Hardware interrupts: are sent to the processor from an external device (keyboard, mouse, hard disk, ...). Hardware interrupts were introduced as a way to reduce wasting the processor's valuable time in polling loops, waiting for external events.
- Software interrupts: are initiated voluntarily by the software. It's used to manage system calls.
- Exceptions: are used for errors or events occurring during program execution that are exceptional enough that they cannot be handled within the program itself (division by zero, page fault, ...)

The PIC (Programmable interrupt controller)is a device that is used to combine several sources of interrupt onto one or more CPU lines, while allowing priority levels to be assigned to its interrupt outputs. When the device has multiple interrupt outputs to assert, it asserts them in the order of their relative priority.

The Interrupt Descriptor Table tells the processor where to find handlers for each interrupt. It is very similar to the GDT. It is just an array of entries, each one corresponding to an interrupt number. There are 256

possible interrupt numbers, so 256 must be defined. If an interrupt occurs and there is no entry for it (even a NULL entry is fine), the processor will panic and reset. The processor will sometimes needs to signal the kernel. Something major may have happened, such as a divideby-zero, or a page fault. To do this, it uses the first 32 interrupts. It is therefore doubly important that all of these are mapped and non-NULL - else the CPU will triple-fault and reset.

Like the GDT, the IDT is loaded using the LIDTL assembly instruction. It expects the location of a IDT description structure (pointer).

We define our IDT table and then load it using LIDTL. The IDT table can be stored wherever we want in memory, its address should just be signaled to the process using the IDTR registry. After intialization of our IDT, we can activate interrupts by configuring the PIC.

# *d) PS/2 Keyboard*

The PS/2 Keyboard is a device that talks to a PS/2 controller using serial communication. Ideally, each different type of PS/2 controller driver should provide some sort of standard/simple "send byte/receive byte" interface, and the PS/2 Keyboard driver would use this interface without caring about lower level details (like what type of PS/2 controller the device is plugged into).

The PS/2 Keyboard accepts commands and sends responses to those commands, and also sends scan codes indicating when a key was pressed or released. A command is one byte. Some commands have data byte/s which must be sent after the command byte. The keyboard typically responds to a command by sending either an "ACK" (to acknowledge the command) or a "Resend" (to say something was wrong with the previous command) back.

# *C. Memory management*

Virtual memory is an abstraction of physical memory. The purpose of virtual memory is generally to simplify application development and to let processes address more memory than what is actually physically present in the machine. We also don't want applications messing with the kernel or other applications' memory due to security.

In the x86 architecture, virtual memory can be accomplished in two ways: segmentation and paging. Paging is by far the most common and versatile technique, and we'll implement it the next chapter. Some use of segmentation is still necessary to allow for code to execute under different privilege levels.

# *a) Segmentation*

Segmentation in x86 means accessing the memory through segments. Segments are portions of the address space, possibly overlapping, specified by a base address and a limit. To address a byte in segmented memory you use a 48-bit logical address: 16 bits that specifies the segment and 32-bits that specifies what offset within that segment you want. The offset is added to the base address of the segment, and the resulting linear address is checked against the segment's limit. If everything works out fine

the result is a linear address. When paging is disabled, then the linear address space is mapped 1:1 onto the physical address space, and the physical memory can be accessed. We enable segmentation via GDT.

# *b) Paging*

Segmentation translates a logical address into a linear address. Paging translates these linear addresses onto the physical address space, and determines access rights and how the memory should be cached.

Paging in x86 consists of a page directory (PDT) that can contain references to 1024 page tables (PT), each of which can point to 1024 sections of physical memory called page frames (PF). Each page frame is 4096 byte large. In a virtual (linear) address, the highest 10 bits specifies the offset of a page directory entry (PDE) in the current PDT, the next 10 bits the offset of a page table entry (PTE) within the page table pointed to by that PDE. The lowest 12 bits in the address is the offset within the page frame to be addressed.

All page directories, page tables and page frames need to be aligned on 4096 byte addresses. This makes it possible to address a PDT, PT or PF with just the highest 20 bits of a 32 bit address, since the lowest 12 need to be zero.

The PDE and PTE structure is very similar to each other: 32 bits (4 bytes), where the highest 20 bits points to a PTE or PF, and the lowest 12 bits control access rights and other configurations. 4 bytes times 1024 equals 4096 bytes, so a page directory and page table both fit in a page frame themselves.

The simplest kind of paging is when we map each virtual address onto the same physical address, called identity paging. This can be done at compile time by creating a page directory where each entry points to its corresponding 4 MB frame.

# *c) Page Frame Allocation*

Role of page frame allocator is simply to tell the OS which parts of memory are free to use. We need to know how much memory is available on the computer the OS is running on. We can read it from the multiboot structure passed to us by GRUB. GRUB collects the information we need about the memory - what is reserved, I/O mapped, read-only etc.

#### *D. Processes*

Creating new processes is usually done with two different system calls: fork and exec. fork creates an exact copy of the currently running process, while exec replaces the current process with one that is specified by a path to the location of a program in the file system.

#### *1) System calls*

System calls is the way user-mode applications interact with the kernel - to ask for resources, request operations to be performed, etc.

System calls are traditionally invoked with software interrupts. The user applications put the appropriate values in registers or on the stack and then initiates a pre-defined interrupt which transfers execution to the kernel.

When system calls are executed, the current privilege level is typically changed from PL3 to PL0 (if the application is running in user mode). To allow this, the DPL of the entry in the IDT for the system call interrupt needs to allow PL3 access.

To enable system calls we need to setup a TSS before entering user mode.

| <b>OEMU</b>                                    |
|------------------------------------------------|
| Up and running                                 |
| The current date and time is 6/20/2018 7:24:28 |
|                                                |
| tomtom@ketOS:~\$ echo Hello world!             |
| Hello world!                                   |
| tomtom@ketOS:~\$ ls                            |
| . cat is test.elf test.txt                     |
| tomtom@ketOS:~\$ cat test.txt                  |
| Text file test contents                        |
| tomtom@ketOS:~\$                               |

*KaT OS running some kernel built-in commands*

# *E. File system*

The purpose of file system is to organize and store data. File system typically supports sharing data among users and applications, as well as persistence so data is still available after reboot.

The communication between computer and optical drive can be done by various types of controllers and cabling such as ATAPI, SATA, or USB. Many operating systems offer some kind of generic SCSI driver interface which abstracts the various transports to a single transaction API. These APIs are also available in userspace.

KaT OS implements ISO 9660 file system and ATA/ATAPI drivers.

#### *a) PCI IDE Controller*

IDE is a keyword which refers to the electrical specification of the cables which connect ATA drives (like hard drives) to another device. The drives use the ATA (Advanced Technology Attachment) interface. An IDE cable also can terminate at an IDE card connected to PCI.

Parallel ATA (PATA), originally AT Attachment, is an interface standard for the connection of storage devices such as hard disk drives, floppy disk drives, and optical disc drives in computers. It uses the underlying AT Attachment (ATA) and AT Attachment Packet Interface (ATAPI) standards.

ATAPI is an extension to ATA (recently renamed to PATA) and Serial ATA, which adds support for the SCSI command set. With ATAPI a greater variety of devices can be connected to a computer than with ATA alone.

ATAPI devices are also "speaking ATA" because the ATA physical interface and protocol are still being used to send the packets. On the other hand, ATA hard drives and solid state drives do not use ATAPI. ATAPI is basically a way to issue SCSI commands to a CD-ROM, CD-RW, DVD, or tape drive, attached to the ATA bus.

ATAPI uses a very small number of ATA commands. The most important are the PACKET command (0xA0), and IDENTIFY PACKET DEVICE (0xA1).

An IDE driver does not need to know whether a drive is parallel or serial, it only has to know whether it's using ATA or ATAPI. IDE can connect up to 4 drives. Each drive can be one of the following:

- ATA (Serial): Used for most modern hard drives.
- ATA (Parallel): Commonly used for hard drives.
- ATAPI (Serial): Used for most modern optical drives.
- ATAPI (Parallel): Commonly used for optical drives.

# *b) ISO 9660*

ISO 9660 is the standard file system for CD-ROMs. It is also widely used on DVD and BD media and may as well be present on USB sticks or hard disks. Its specifications are available for free under the name ECMA-119.

An ISO 9660 sector is normally 2 KiB long. Although the specification allows for alternative sector sizes, you will rarely find anything other than 2 KiB. ISO 9660 file systems can have up to 2 exp 32 blocks, i.e. 8 TiB.

The following is the rough overall structure of the ISO 9660 file system:

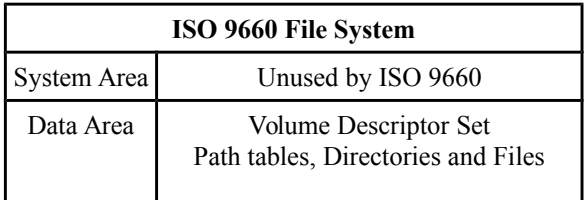

 The ISO 9660 standard specifies three ways to encode 16 and 32-bit integers, using either little-endian (leastsignificant byte first), big-endian (most-significant byte first), or a combination of both (little-endian followed by big-endian). Both-endian (LSB-MSB) fields are therefore twice as wide. For this reason, 32-bit LBA's often appear as 8 byte fields. Where a both-endian format is present, the x86 architecture makes use of the first little-endian sequence and ignores the big-endian sequence.

# *c) The virtual file system*

A VFS is intended to abstract away details of the file system and location that files are stored, and to give access to them in a uniform manner. They are usually implemented as a graph of nodes; Each node representing either a file, directory, symbolic link, device, socket or pipe. Each node should know what file system it belongs to and have enough information such that the relevant open/close/etc functions in its driver can be found and executed. A common way to accomplish this is to have the node store function pointers which can be called by the kernel. We need a few function pointers:

- Open Called when a node is opened as a file descriptor.
- Close Called when the node is closed.
- Read & Write
- Readdir
- Finddir

Mountpoints are the UNIX way of accessing different file systems. A filesystem is mounted on a directory - any subsequent access to that directory will actually access the root directory of the new filesystem. So essentially the directory is told that it is a mountpoint and given a pointer to the root node of the new filesystem.

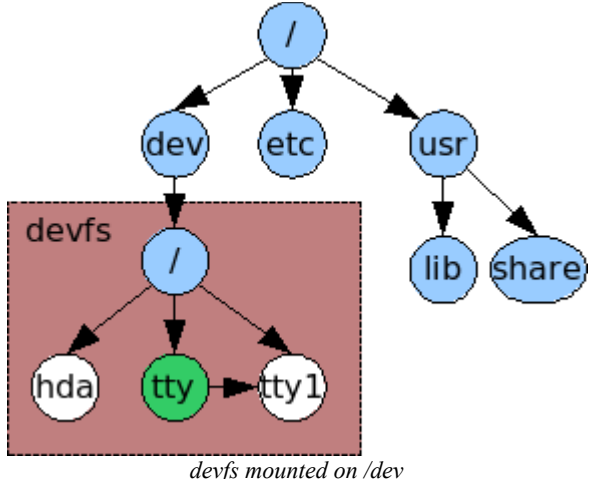

### III. CONCLUSION

From the start we were aware how complex developing operating system is, however in reality it proved to be even harder than thought. Individual parts may appear simple enough to grasp in few days or even hours, however their implementation and cooperation is very complex. There are also many caveats as result of different manufacturers maintaining backwards compatibility.

#### **REFERENCES**

#### Books:

- [1] Operating System Concepts 10th ed., A. Silberschatz, G. Gagne, P.B. Galvin
- [2] Operating systems design and implementation 3rd ed, A. Tanenbaum
- [3] I. S. Jacobs and C. P. Bean, "Fine particles, thin films and exchange anisotropy," in Magnetism, vol. III, G. T. Rado and H. Suhl, Eds. New York: Academic, 1963, pp. 271–350.
- [4] The Design of the UNIX Operating System, M.J. Bach
- [5] The Design and Implementation of the FreeBSD Operating System
- [6] Intel® 64 and IA-32 Architectures Software Developer's Manual
- [7] Writing a Simple Operating System, N. Blundell
- [8] Operating systems: from 0 to 1, T.D. Hoang
- [9] The little book about OS development, E. Helin, A. Renberg
- [10] xv6 book 10th ed, R. Cox, F. Kaashoek, R. Morris

# Internet pages:

- [1] <https://en.wikipedia.org/wiki/X86>
- [2] [https://www.gnu.org/software/grub/manual/grub/html\\_node/index.](https://www.gnu.org/software/grub/manual/grub/html_node/index.html) [html](https://www.gnu.org/software/grub/manual/grub/html_node/index.html)
- [3] <https://linux.die.net/man/1/qemu-img>
- [4] <https://wiki.osdev.org/C%2B%2B>
- [5] [https://wiki.osdev.org/Boot\\_Sequence](https://wiki.osdev.org/Boot_Sequence)
- [6] <https://manybutfinite.com/post/how-computers-boot-up>
- [7] [https://wiki.osdev.org/GCC\\_Cross-Compiler](https://wiki.osdev.org/GCC_Cross-Compiler)
- [8] <https://en.wikipedia.org/wiki/Booting#BOOT-LOADER>
- [9] [https://en.wikipedia.org/wiki/GNU\\_GRUB](https://en.wikipedia.org/wiki/GNU_GRUB)
- [10] [http://www.brokenthorn.com](http://www.brokenthorn.com/)
- [11] <https://en.wikipedia.org/wiki/Interrupt>
- [12] [https://en.wikipedia.org/wiki/File\\_system](https://en.wikipedia.org/wiki/File_system)
- [13] [https://en.wikipedia.org/wiki/Parallel\\_ATA](https://en.wikipedia.org/wiki/Parallel_ATA)
- [14] <https://wiki.osdev.org/ATAPI>
- [15] [https://wiki.osdev.org/PCI\\_IDE\\_Controller](https://wiki.osdev.org/PCI_IDE_Controller)